## **TTask**

**fTasks fOption fBreakin fBreakout fHasExecuted fActive fgBeginTask fgBreakPoint fgIsA**

**@~TTask TTask TTask TTask operator= Abort Add Browse CleanTasks Clear Continue Exec ExecuteTask ExecuteTasks GetBreakin GetBreakout IsActive IsFolder ls SetActive SetBreakin SetBreakout GetListOfTasks Class Class\_Name IsA ShowMembers**

**AliAnalysisTask kTaskUsed kTaskZombie kTaskChecked kTaskPostEventLt@ptputs fReady fInitialized fNinputs fNoutputs fOutputReady fPublishedData fInputs fBranchNames fgIsA**

**@~AliAnalysisTaSetInputType ConnectInputData GetOutputType DefineInput DefineOutput PostData GetBranchAddress IsChecked SetBranchAddres BPostEventLoop EnableBranch OpenFile operator=** CreateOutputObjdsZombie **LocalInit Notify NotifyBinChange PrintContainers FinishTaskOutput ProducersTouched ConnectInput ConnectOutput AreSlotsConnected SetPostEventLoop CheckNotify CheckCircularDeps SetZombie CheckPostData Exec CheckOwnership HasExecuted Reset GetBranches GetNinputs GetNoutputs GetPublishedData ShowMembers GetInputSlot GetOutputSlot GetInputData GetOutputData IsOutputReady IsInitialized IsReady IsUsed HasBranches PrintTask SetBranches SetChecked SetUsed Terminate Class Class\_Name IsA**

## **AliAnalysisTaskSE**

**fDebug fEntry fInputEvent fESDfriend fInputHandler fOutputAOD fMCEvent fTreeA fCurrentRunNumber fgAODPhosCells fHistosQA fgAODHeader fgTOFHeader fgAODVZERO fgAODTracks fgAODVertices fgAODV0s fgAODPMDClusters fgAODJets fgAODFMDClusters fgAODCaloClusters fgAODEMCALTrigger fgAODPHOSTrigger fgAODMCParticles fgAODTracklets** fgAODEmcalCell **fgAODDimuons fgAODHmpidRings fOfflineTriggerMask fMultiInputHandler fMCEventHandle fgIsA @~AliAnalysisTaskpREvent AliAnalysisTaskSE ESDfriend AliAnalysisTaskSE AODEvent AliAnalysisTaskSE OutputTree operator= ConnectInputData Entry CreateOutputObjects**ntTag **MCEvent CurrentFileName IsStandardAOD GetQAHistos**

**Exec SetDebugLevel Init Notify** UserCreateOutpu**GetCollisionCandida G UserExec UserExecMix UserNotify NotifyRun AddAODBranch IsA SelectCollisionCandidates**mbers **LoadBranches IsEventInBinZero ConnectMultiHandler DisconnectMultiHan Class Class\_Name**

**DebugLevel**

**AliAnalysisTaskEMCALClusterizeFast**

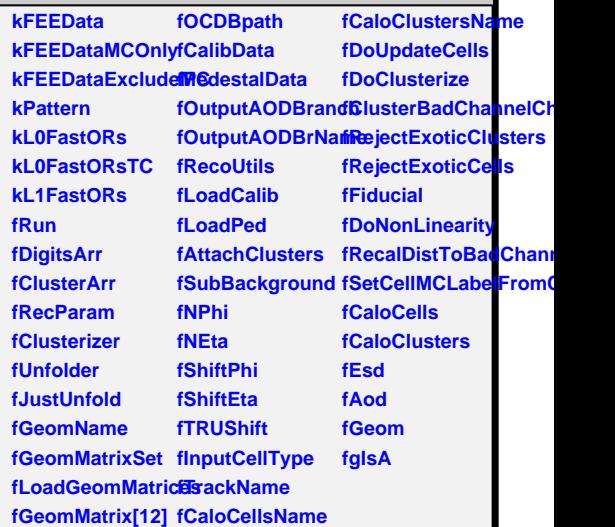

**@~AliAnalysisTaSeEMCIoDatasteriSeFastIMCLabelFromC AliAnalysisTaskEMCALMCLALRecizeUtilstNewClusterArrayName AliAnalysisTaskEMQGeChusterMafr&ettNewClusterArrayNa** UserCreateOutputCuthetetsmetryNam&etOverwrite **UserExec GetAttachClusters SetLoadPed GetSubBackground SetOCDBPath GetClusters GetDigits GeometryName GetRecParam GetRecoUtils GetCalibData GetPedData GetGeometryMatr&etInputCellType CalibrateClusters GetCaloClustersName SetTrackName GetnPhi GetnEta GetShiftPhi GetShiftEta GetTRUShift GetInputCellType SetRejectExoticClssters JustUnfold** LoadOwnGeomet**Sdfaidioeia**l **SetAODBranchNaamedDoNonLinearity SetAttachClusters SetRecalDistToBadChannels SetLoadCalib SetPedestalData AcceptCell** SetSubBackgroun**C**usterize **SetnPhi SetnEta SetShiftPhi SetShiftEta SetTRUShift SetCaloClustersName CopyClusters SetCaloCellsName\liAnalysisTaskEMCA SetUpdateCells operator= SetClusterize** SetClusterBadChadiastCharke **SetRejectExoticCellsowMembers SetRecalibrateCellsOn GetRecalibrateOnly GetOverwrite FillDigitsArray Init RecPoints2Clusters UpdateCells UpdateClusters TrackClusterMatching Class**